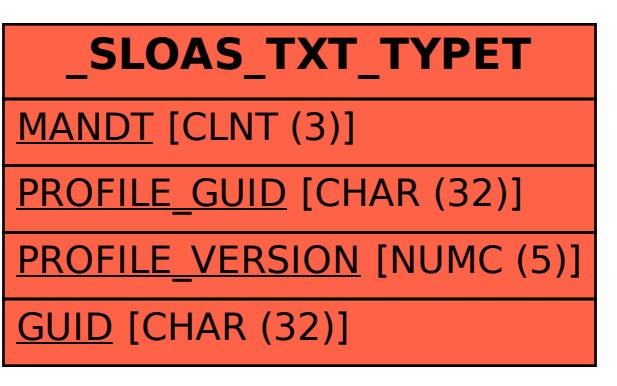

SAP ABAP table /SLOAS/TXT\_TYPET {transport table for /SLOAS/TXT\_TYPE}